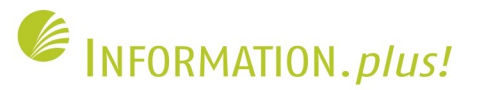

# **Infrastruktur für Elektronische Zeitschriften Kolloquium Wissensinfrastruktur, 29.01.2010 Susanne Riedel / Sebastian Wolf**Bibliotheken 7

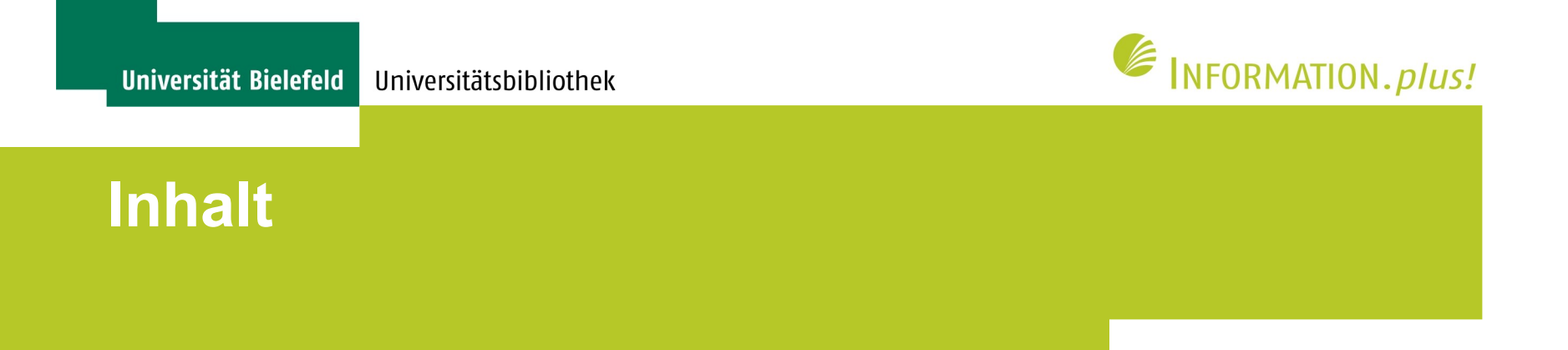

- 1. Publikationsdienste der Universitätsbibliothek
- 2. Entwicklung der Elektronischen Zeitschriften
- 3. E-Zeitschriften: Beispiele, Vorteile, Angebote
- 4. Einsatz des Open Journal System (OJS) in der UB
- 5. Umsetzung am Beispiel der Zeitschrift für Soziologie
- 6. Ausblick

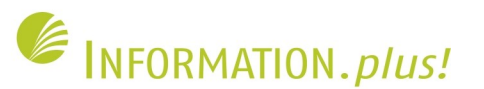

### **Publikationsdienste der UB**

- Dienstleistung / Unterstützung von Forschung und Lehre an der Universität
- Veränderung der wissenschaftlichen Kommunikationsund Arbeitsprozesse nachvollziehen
- Einschneidend: Open Access
- Gemeinsames Ziel: Sichtbarkeit, Image, Exzellenz

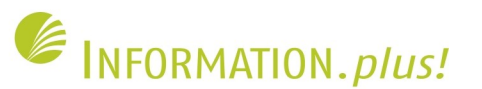

### **Publikationsdienste der UB**

- Repositorien
- Publikationsfonds
- PubLister (Management v. persönlichen Publikationslisten)
- Veröffentlichung von e-Zeitschriften

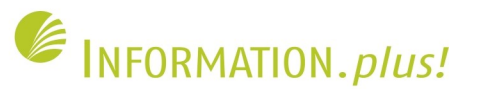

### **Elektronische Zeitschriften Entwicklung**

- 1981: 8 Zeitungen in den USA als elektronische Ausgabe erhältlich ("Telepaper")
- Großraum San Francisco: 2000 3000 "Heimcomputer" bei ca. 700.000 EW
- Download-Zeit: ca. 2 Stunden für eine Zeitung über Telefonleitung
- Telefonkosten: 5 \$ pro Stunde (= 10\$ pro Ausgabe)

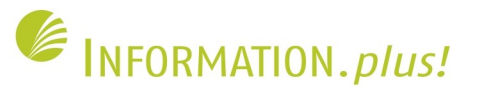

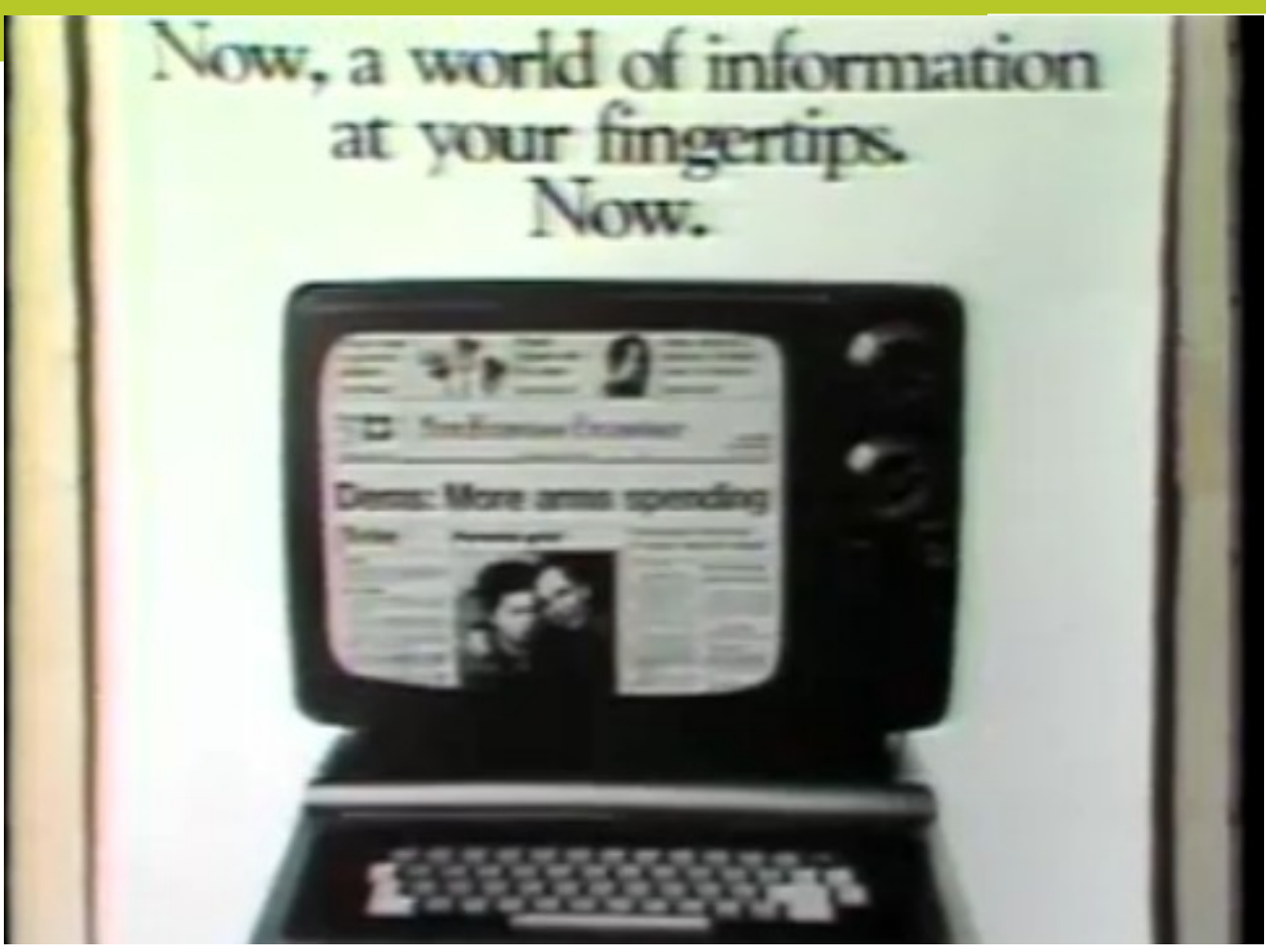

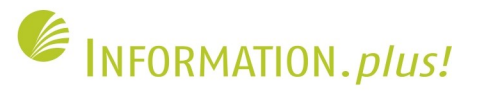

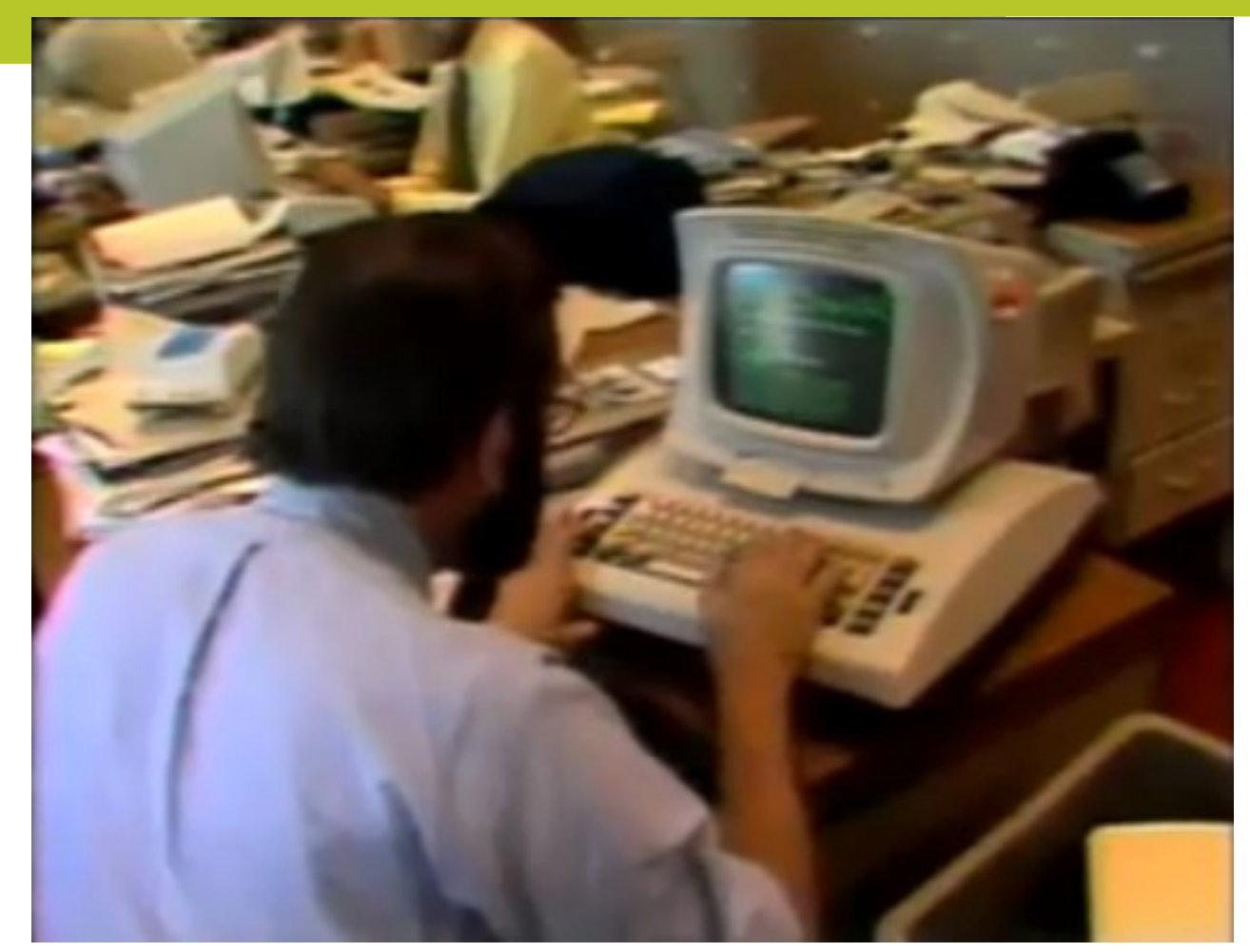

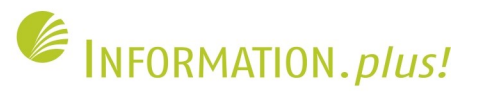

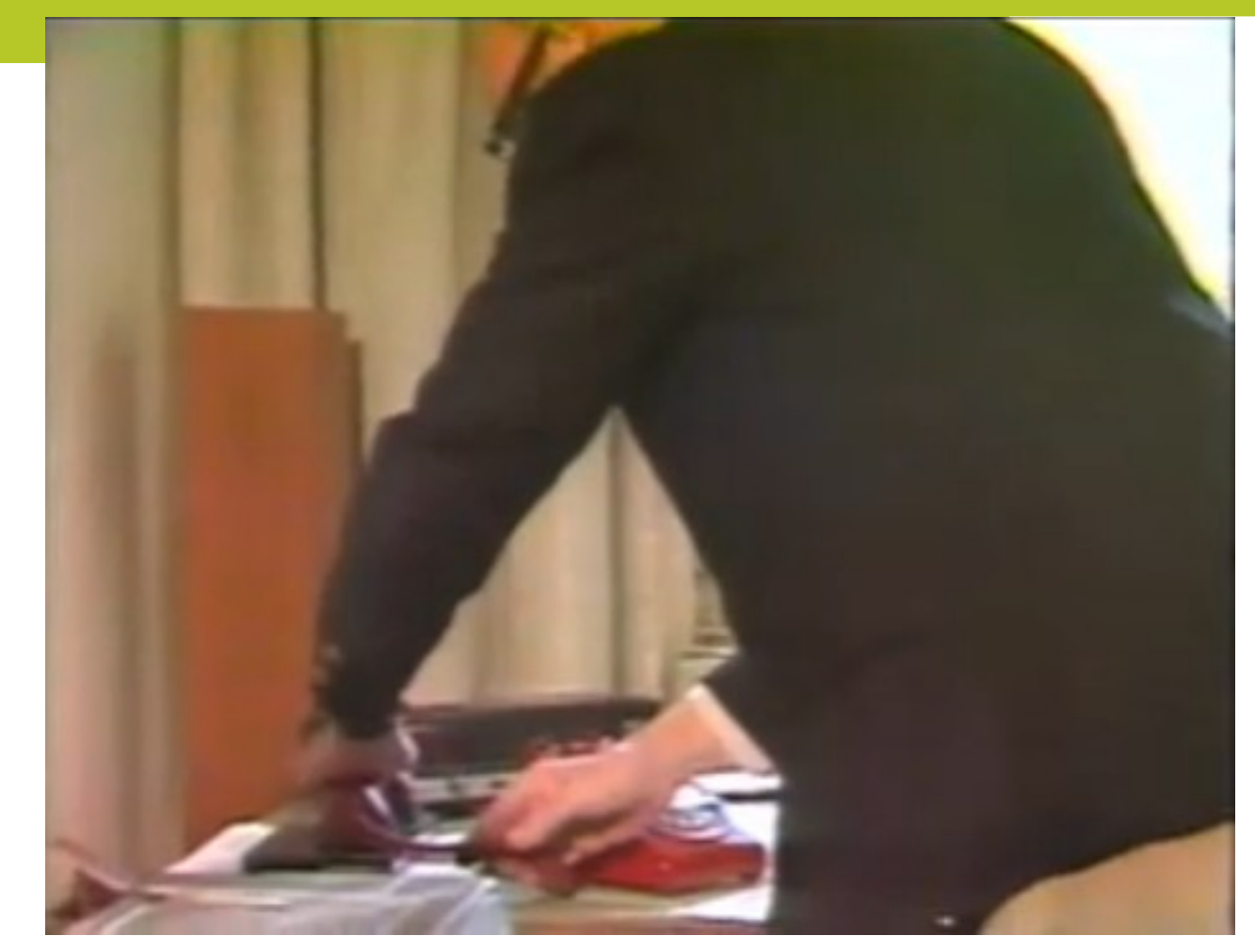

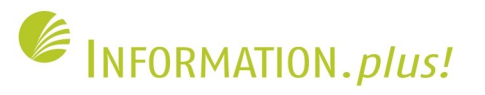

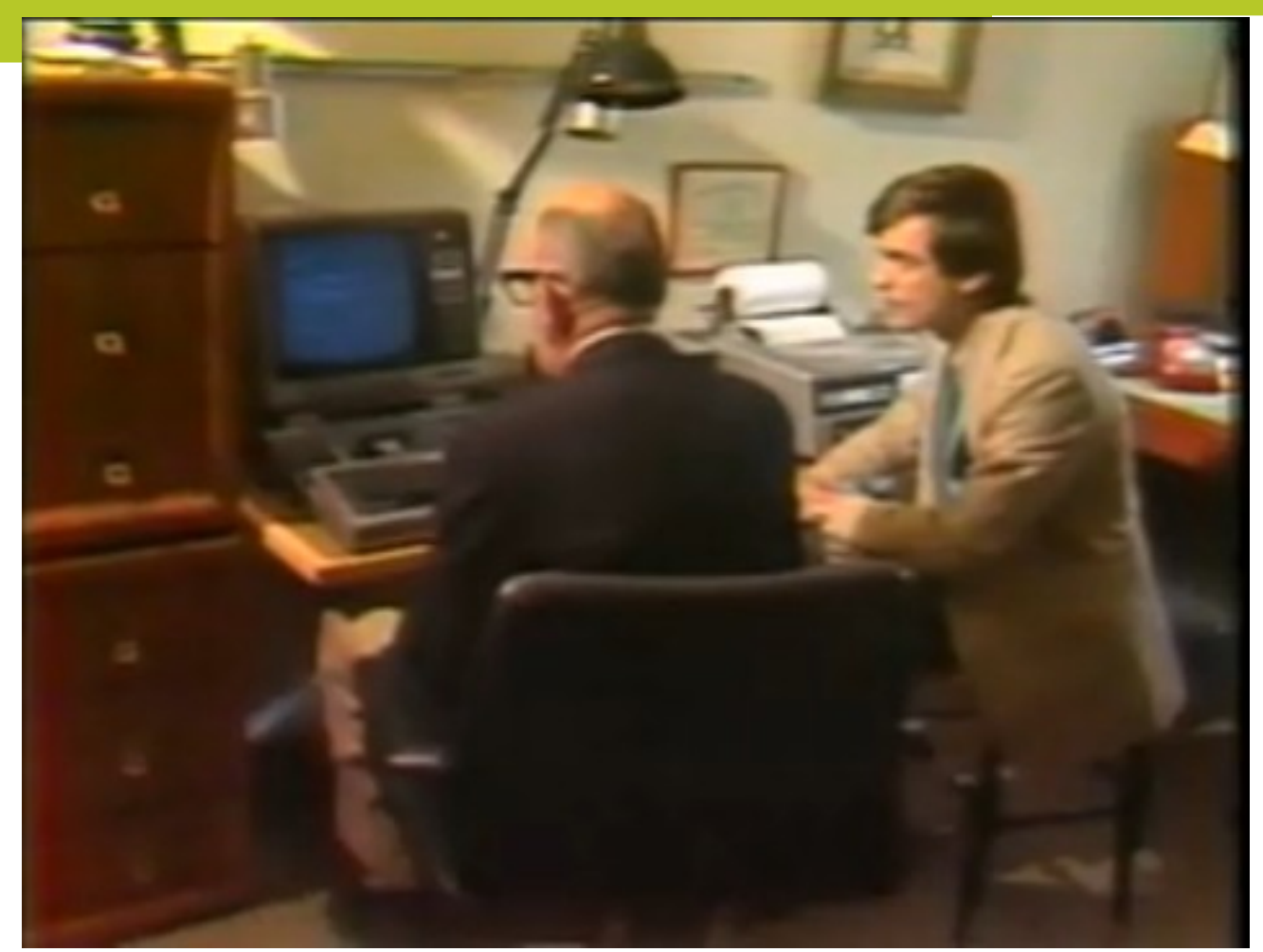

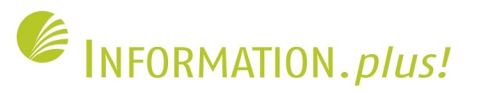

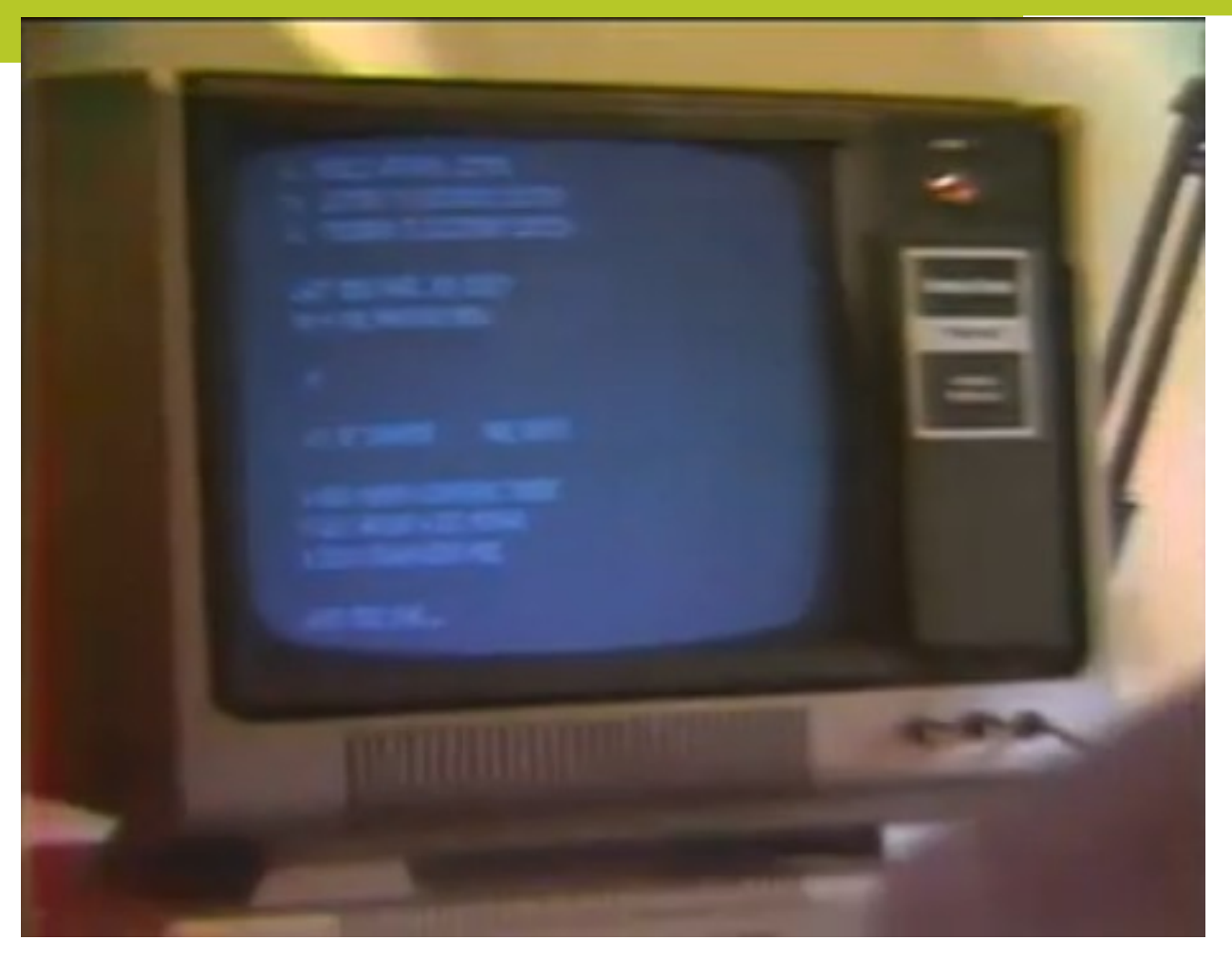

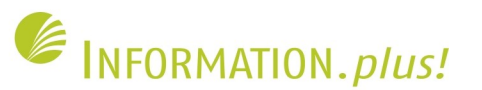

### **Elektronische Zeitschriften Entwicklung**

- Hürden: hohe Kosten, überlastete Netze, Lesegeräte, Anwendungssoftware
- Impulsgeber: biomedizinische / pharmazeutische Industrie, Großverlage, Datenbankanbieter
- Quantensprung ab Mitte der 1990er: World Wide Web, PDF-Format, leistungsfähige Datennetze

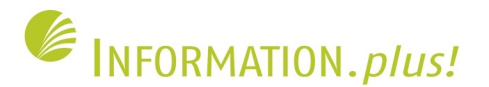

### **Elektronische Zeitschriften Beispiele an der Universität Bielefeld**

- **H1** Parallelausgabe, PDFs in Netz gestellt www.uni-bielefeld.de/Universitaet/Einrichtungen/Pressestell
- **Brains, Minds and Media** und **Social work & society** bei DIPP, [www.dipp.nrw.de/journals/](http://www.dipp.nrw.de/journals/)
- **Documenta Mathematica** schnörkelloses HTML, [www.mathematik.uni-bielefeld.de/documenta](http://www.mathematik.uni-bielefeld.de/documenta)
- **Zeitschrift für Soziologie**  Open Journal System (OJS), [www.zfs-online.org](http://www.zfs-online.org/)

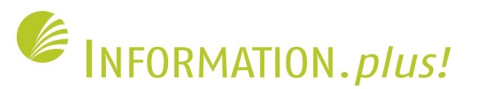

### **Elektronische Zeitschriften Vorteile von (reinen) E-Zeitschriften**

- Preiswert keine Druck- oder Vertriebskosten
- Anbindung an Institut kurze Wege
- Schnell publizierbar
- Weltweit sichtbar, gut erschlossen, gut auffindbar
- Langfristig verfügbar
- Multimediafähig
- 13 • Special Interest-Inhalte abbildbar

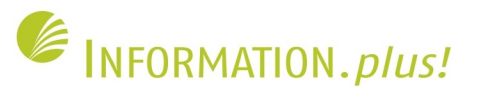

### **Elektronische Zeitschriften Unser Angebot**

- Technische und organisatorische Unterstützung von Seiten der UB
- Inhaltliche Verantwortung liegt bei den Herausgebern / der Redaktion
- Open access vs. Lizenzmodell
- Perspektive: Interessensbekundung weiterer Projekte

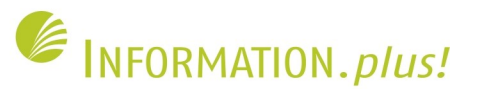

### **Open Journal System (OJS) Was ist das?**

- [Open-Source-Software](http://de.wikipedia.org/wiki/Open_Source) für die Verwaltung und Veröffentlichung von (Open-Access-)Zeitschriften
- Wurde vom [Public Knowledge Project](http://pkp.sfu.ca/) (University of British Columbia) entwickelt
- Steht unter der [GNU General Public License](http://de.wikipedia.org/wiki/GNU_General_Public_License)
- Bietet ein Redaktionssystem mit verschiedenen "Rollen" (ZSS-Verwalter, Redakteur, Autor)

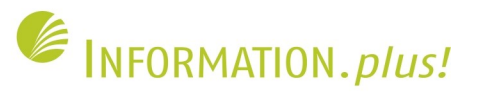

### **Open Journal System (OJS) Schema des Redaktionsprozesses**

#### **OJS Workflow Chart**

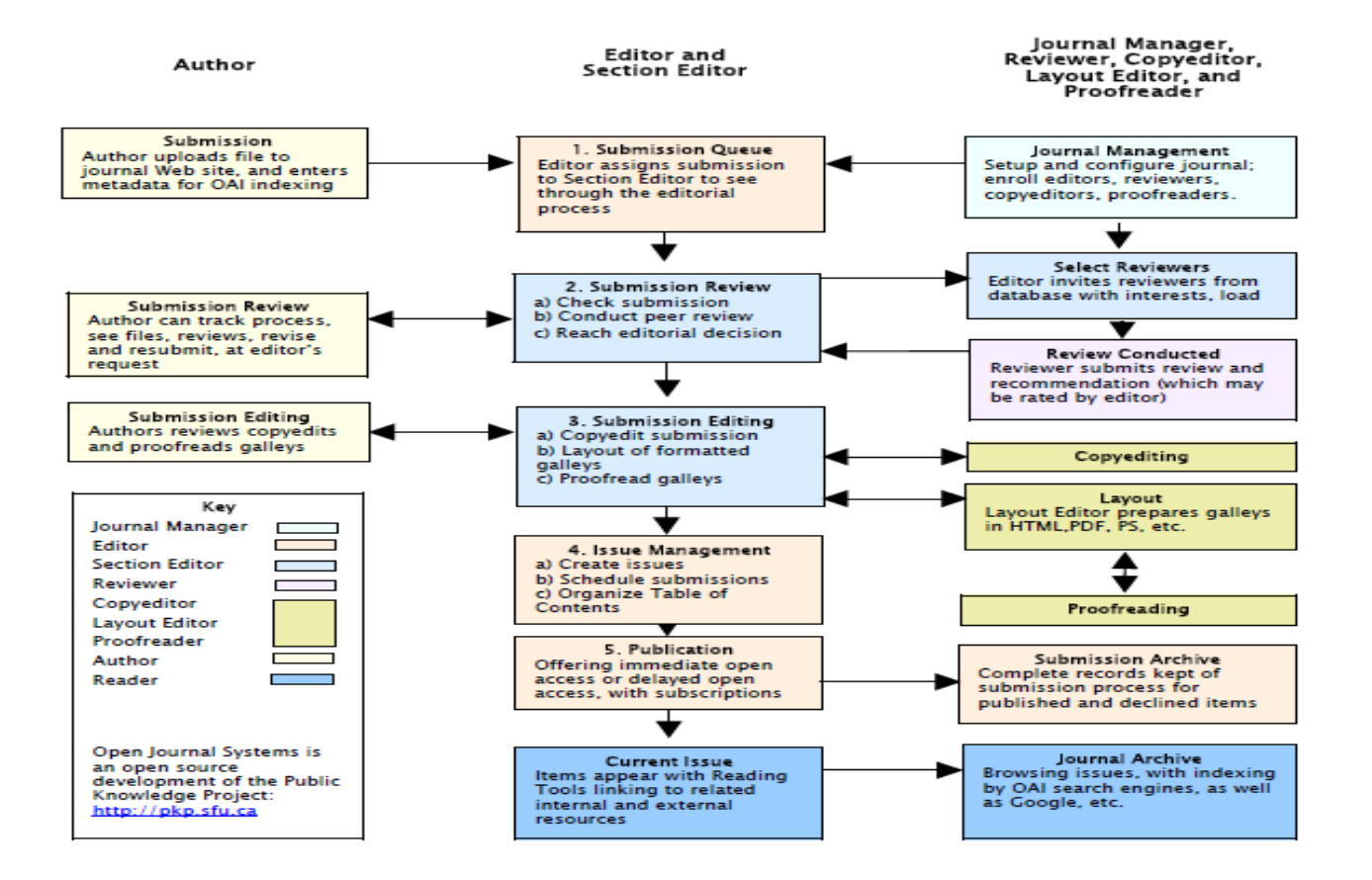

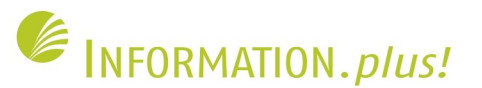

### **Open Journal System (OJS) Software**

- Wird in über 4.000 Zeitschriften in aller Welt eingesetzt
- Oberfläche steht in über 15 Sprachen zur Verfügung
- Besitzt eine OAI-Schnittstelle
- Design kann direkt über die Web-Oberfläche oder über Änderungen in Templates angepasst werden

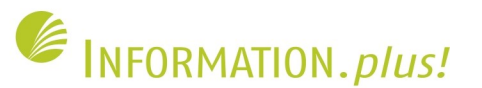

### **Umsetzung am Beispiel ZfS Informationen zur ZfS**

- ZfS = Zeitschrift für Soziologie: Eine führende deutsche Fachzeitschrift im Bereich der Soziologie
- Redaktion: Hendrik Vollmer, Fakultät für Soziologie
- Bisheriger Webauftritt: Webseiten im Bereich der "Fakultät für Soziologie"; Heft-Archiv mit Metadaten als HTML-Seiten; Volltexte nur (kostenpflichtig) über "DigiZeitschriften" abrufbar

19

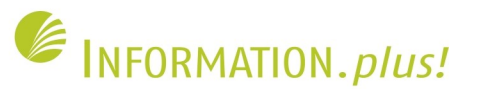

### **Umsetzung am Beispiel ZfS Nach der Umstellung**

- Volltexte und Abstracts stehen ab Heft 1/2000 zur Verfügung
- Von den Artikeln bis einschließlich 1999 sind bisher nur bibliographische Angaben vorhanden
- Frei zugänglich: Artikel, die mind. 24 Monate alt sind und alle Artikel aus ZfS-FORUM
- Neuere ZfS-Artikel: Für Abonnenten und vom Campus der Universität Bielefeld aus zugänglich

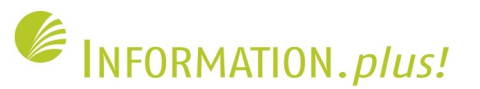

### **Umsetzung am Beispiel ZfS Altes ZfS-Design: Infoseite**

SHE English

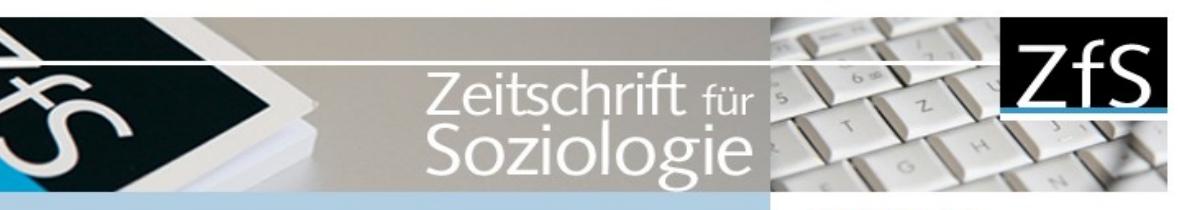

#### Navigation

 $ZfS$ 

- 65 Das aktuelle Heft
- 99 Über die ZfS
- Autorinnen und Autoren
- Abonnement
- Heftarchiv
- 
- Literatur zur ZfS
- ZfS in den Medien

11 Herausgeber, Redaktion, Beirat

11. english version

#### Über die ZfS

#### Programm

Die Zeitschrift für Soziologie ist eine Zeitschrift für das gesamte Fach. Sie veröffentlicht Beiträge aus allen Bereichen der Soziologie. Dies bezieht sich sowohl auf die Vielfalt der Forschungsgebiete als auch auf die Pluralität von Schulen in der empirischen Forschung und der soziologischen Theoriebildung, Die Gründungsherausgeber von 1971 konzipierten die ZfS als ein repräsentatives Organ ihres Faches, das quer zu den vorhandenen theoretischen Orientierungen und empirischen Forschungsgebieten allen Soziologinnen und Soziologen offen stehen soll.

Mit der weitestmöglichen Entbindung der ZfS von einem bestimmten Personal und ihrem aufwendigen Begutachtungsverfahren stellt die ZfS keine "Herausgeberzeitschrift" dar, wie sie sonst in der deutschen Soziologie durchaus üblich sind. Die ZfS möchte in erster Linie eine Zeitschrift ihrer Autorinnen und Autoren sein.

#### Organisation

#### Kontakt / Contact

Redaktion der Zeitschrift für Soziologie Fakultät für Soziologie Postfach 10 01 31 D-33501 Bielefeld fon: +49(0)521-106 4626 (AB) oder  $-3996$ fax: +49(0)521-106 6473

zfs@uni-bielefeld.de

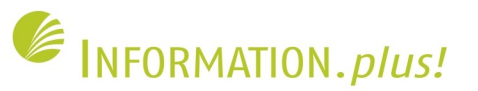

### **Umsetzung am Beispiel ZfS** Altes ZfS-Design: Heftarchiv

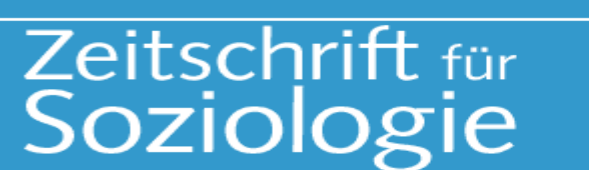

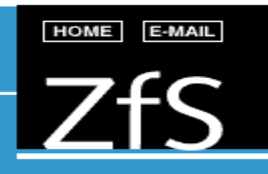

**INFORMATIONEN** 

**HINWEISE FÜR AUTOREN** 

**IMPRESSUM ABONNEMENT HEFTARCHIV** 

#### **Heftarchiv**

Jahrgang 37, Heft 6, Dezember 2008 / Volume 37, Number 6, Dezember 2008

**Inhalt / Contents** 

**Sozialtheorie / Social Theory** 

Ohne Akteure geht es nicht! Oder: Warum die Fundamente der Luhmannschen Sozialtheorie nicht tragen It will not Work without Actors! Or: Why the Foundations of Luhmann's Social Theory are Unsustainable" **Rainer Greshoff** S. 450-469 **D** Abstract

Diskussion: Systeme und Akteure / Discussion: Systems and Actors

Wie ist Kommunikation ohne Bewusstseinseinschüsse möglich? Eine Antwort auf Rainer Greshoffs Kritik der Luhmannschen Kommunikationstheorie How is Communication Possible Without the Inclusion of Consciousness? A Response to Rainer Greshoff's Critique of Luhmann's Theory of Communication **Wolfgang Ludwig Schneider** S. 470-479

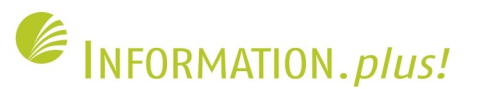

### **Umsetzung am Beispiel ZfS Arbeitsschritte**

- Einrichten eines Test- und Live-Servers und Aufsetzen einer OJS-Installation
- Einrichten der Zeitschriften (Zeitschrift für Soziologie und die neue ZfS-FORUM) und der "Rollen"
- Überarbeiten der Inhalte und des Designs (Angleichung an das alte "Uni"-Design)

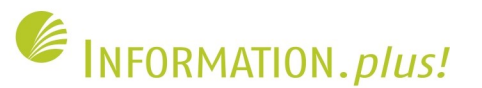

### **Umsetzung am Beispiel ZfS Arbeitsschritte**

- Erweiterung der Funktionalitäten (Einrichtung einer Möglichkeit, ein Abo online abzuschließen)
- Aufbereitung und Import der Volltexte und Metadaten
- Veröffentlichen und Bekanntmachen

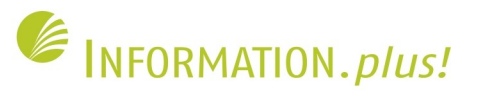

 $A$   $A$   $A$ 

### **Umsetzung am Beispiel ZfS Aufsetzen einer OJS-Installation**

### ZfS und ZfS Forum (Testsystem)

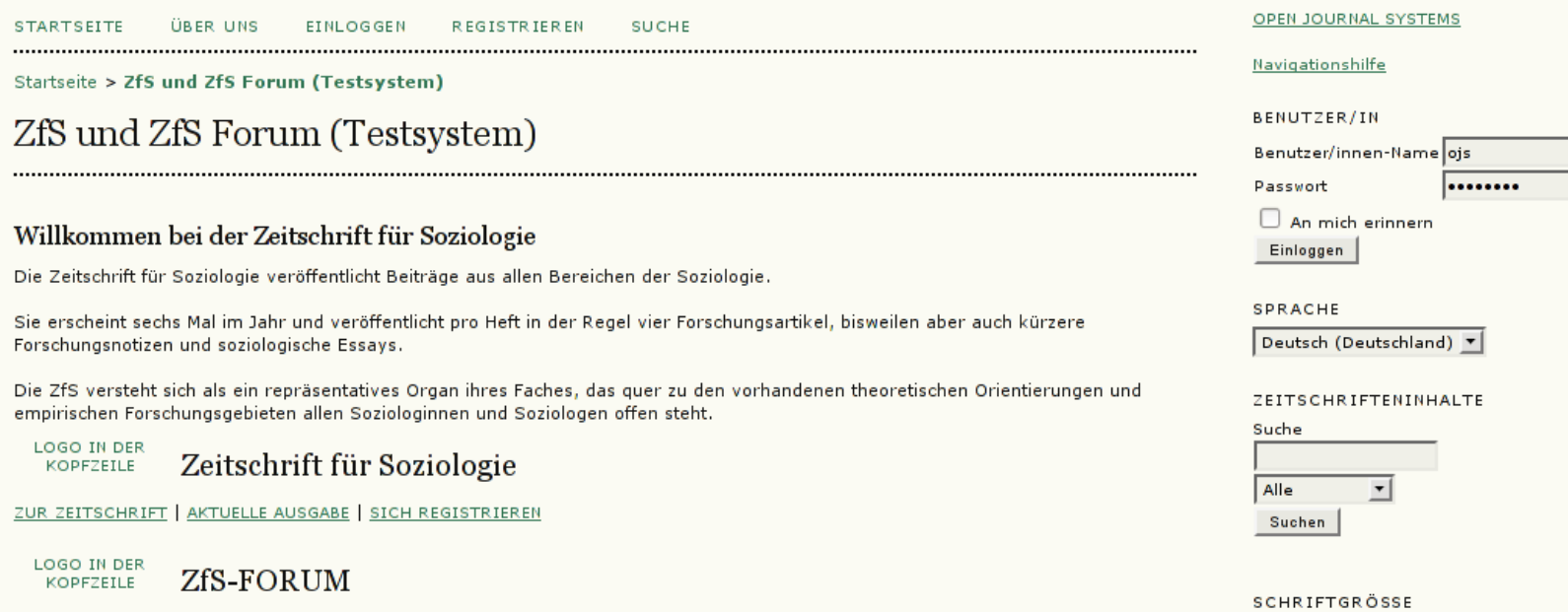

ZUR ZEITSCHRIFT | AKTUELLE AUSGABE | SICH REGISTRIEREN

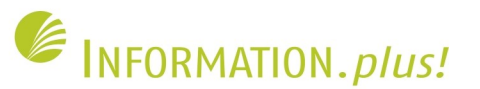

### **Umsetzung am Beispiel ZfS Anpassung des Designs**

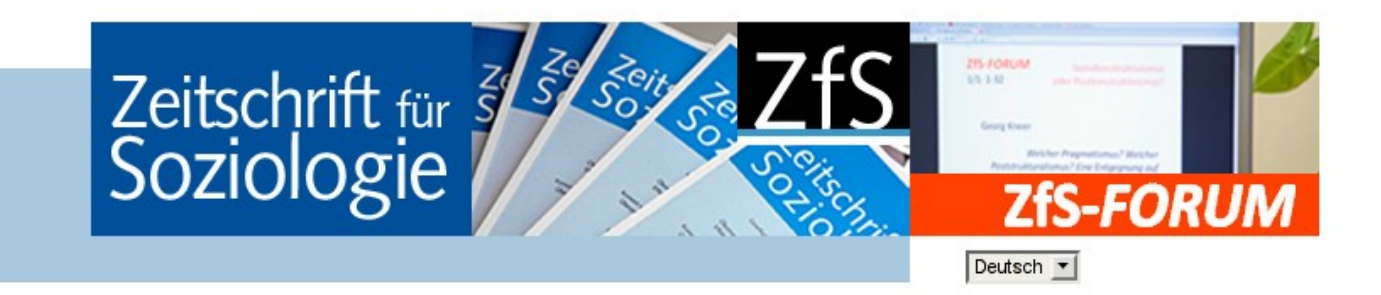

#### Navigation

- $\therefore$  ZfS Aktuelles Heft
- :: Heftarchiv
- :: ZfS-FORUM
- Neueste Beiträge
- :: Ausgaben
- 
- $\therefore$  Suche
- :: Autoren

#### **ZfS Online Startseite**

#### Willkommen bei der Zeitschrift für Soziologie

Die Zeitschrift für Soziologie veröffentlicht Beiträge aus allen Bereichen der Soziologie.

Sie erscheint sechs Mal im Jahr und veröffentlicht pro Heft in der Regel vier Forschungsartikel, bisweilen aber auch kürzere Forschungsnotizen und soziologische Essays.

In unserem Online-Heftarchiv, das sich zur Zeit im Aufbau befindet, erhalten unsere Online-Abonnenten Zugriff auf alle Inhalte der Zeitschrift für Soziologie. Der Zugriff auf Artikel, deren Veröffentlichungsdatum mindestens zwei Jahre zurückliegt, ist allen Nutzern gestattet. Von unseren aktuellen Heften ist jeweils ein Artikel pro Heft vom Tage des Erscheinens an frei zugänglich.

#### Kontakt

#### Zeitschrift für Soziologie

Universität Bielefeld Fakultät für Soziologie Postfach 10 01 31 D-33501 Bielefeld www.zfs-online.org

Telefon: +49 521 106-4626 / -3996 Fax: +49 521 106-4673 E-Mail: zfs@uni-bielefeld.de

**2fS-Newsletter abonnieren** 

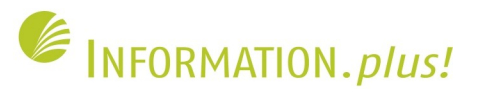

### **Umsetzung am Beispiel ZfS** Erweiterung der Funktionalitäten: Online-Abo

#### Navigation

:: Aktuelles Heft

:: Heftarchiv

:: ZfS-FORUM

∷ Ausgaben

:: Suche

:: Autoren

:: Über die ZfS :: Herausgeber :: Autorenhinweise

:: Literatur zur ZfS :: ZfS in den Medien :: Login / Bestellung

 $\therefore$  Impressum :: Lucius & Lucius

:: Neueste Beiträge

 $:: ZfS$ 

#### Online-Abonnement bestellen

Voraussetzung für das Online-Abonnement ist ein aktives Print-Abonnement der ZfS. Sollte zum jetzigen Zeitpunkt noch kein Print-Abonnement bestehen, wird es mit der Bestellung des Online-Abonnements erworben.

Unsere Preise liegen zur Zeit bei:

- » 86 € für Einzelpersonen,
- » 43 € für Studierende (gegen Vorlage einer Studienbescheinigung),
- » 112 € für Bibliotheken (Institutionen),

jeweils zzgl. 15 € für den Online-Zugang und Versandkosten für die Print-Ausgaben (9 € Inland, 13 € europäisches Ausland, weitere Preise auf Anfrage).

Die Bezugsdauer des Abonnements verlängert sich jeweils um ein Jahr, wenn bis zum 30. September keine Abbestellung erfolgt.

#### Kontakt

#### Zeitschrift für Soziologie Universität Bielefeld

Fakultät für Soziologie Postfach 10 01 31 D-33501 Bielefeld www.zfs-online.org

Telefon: +49 521 106-4626 / -3996 Fax: +49 521 106-4673 E-Mail: zfs@uni-bielefeld.de

#### **ZfS-Newsletter abonnieren**

#### **Ihre Daten**

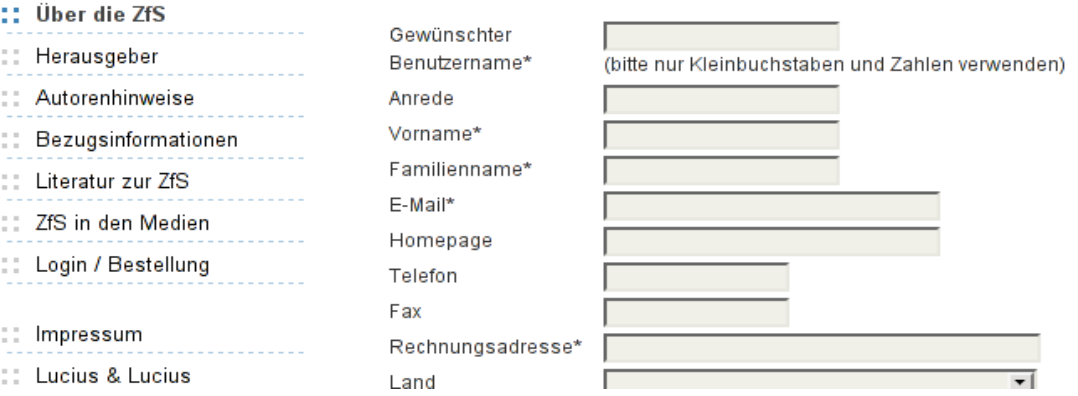

27

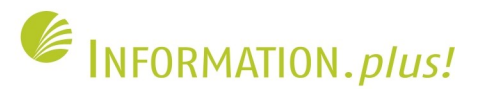

### **Umsetzung am Beispiel ZfS Import der Metadaten und Volltexte**

- Volltexte (PDFs) ab Heft 1/2000 wurden vom Verlag der ZfS (Lucius & Lucius) bereitgestellt
- Metadaten bis 1999 aus "DigiZeitschriften" importiert und von uns verbessert (z.B. Heftnummern ergänzt)
- Metadaten aller Hefte von stud. Hilfskraft in der Soziologie in Excel-Tabelle ergänzt
- Excel-Tabelle von uns in XML umgewandelt und in OJS importiert

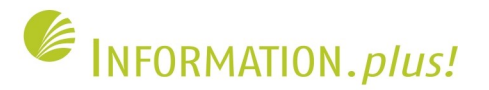

### **Umsetzung am Beispiel ZfS Import der Metadaten und Volltexte: Excel-Tabelle**

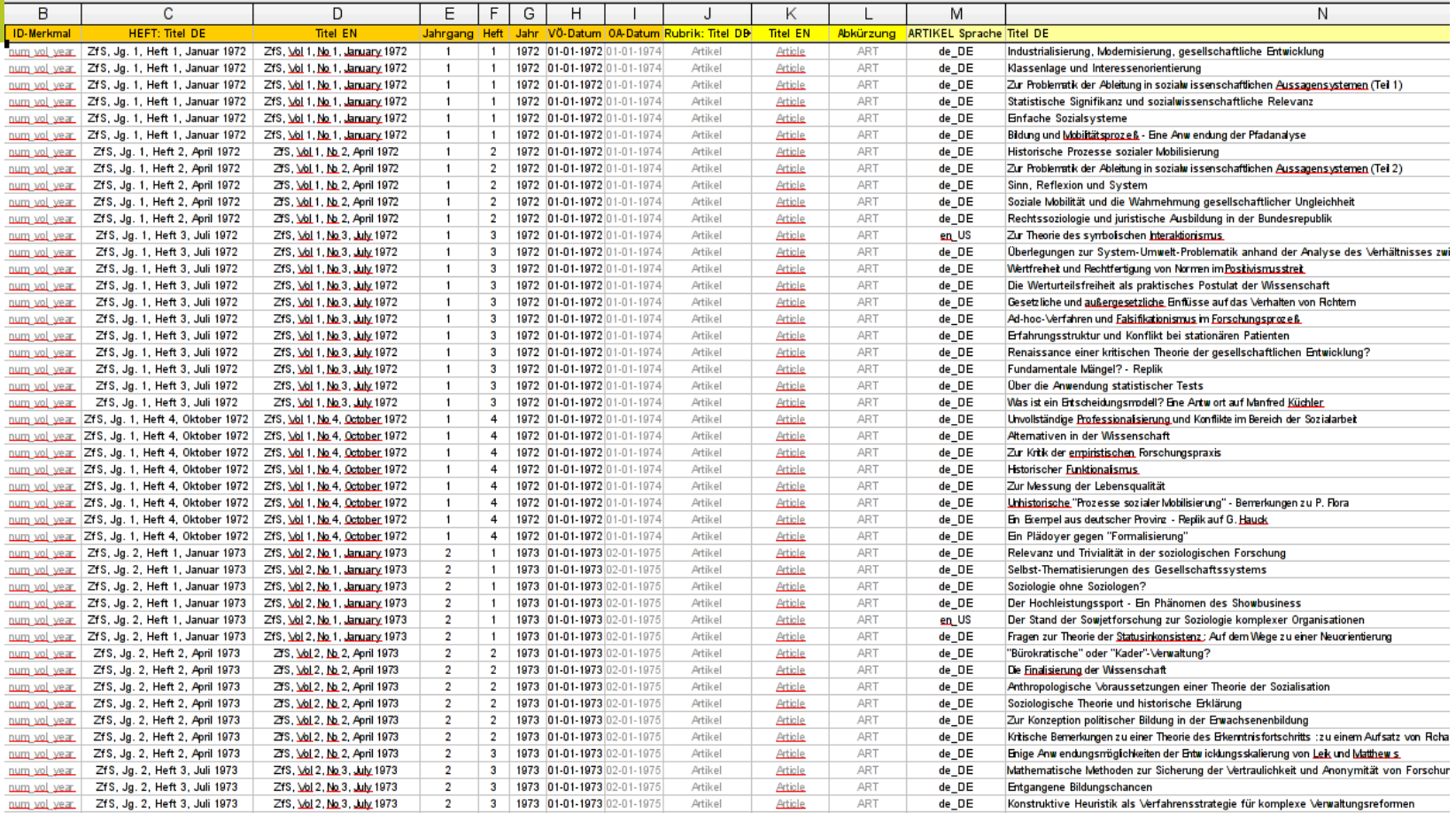

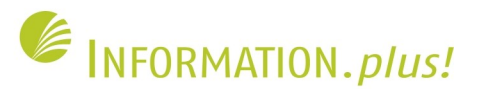

### **Umsetzung am Beispiel ZfS Import der Metadaten und Volltexte: XML-Datei**

```
\mathbf{1}<?xml version="1.0" encoding="UTF-8"?>
 \overline{a}<!DOCTYPE issues SYSTEM "native.dtd">
 \overline{\mathbf{z}}<issues>
 \overline{4}5
       <issue published="true" current="false" identification="num vol year" public id="">
        <title locale="de DE">ZfS, Jg. 1, Heft 1, Januar 1972</title>
 6
 \overline{7}<title locale="en US">ZfS, Vol 1, No 1, January 1972</title>
        <volume>1</volume>
 8
 9
        <number>1</number>
10
        <vear>1972</vear>
11<date published>01-01-1972</date published>
12<access date>01-01-1974</access date>
        <section>
13<title locale="de DE">Artikel</title>
14
15
           <title locale="en US">Articles</title>
           <abbrev>ART</abbrev>
16
17<article public id="">
              <title locale="de DE">Industrialisierung, Modernisierung, gesellschaftliche Entwicklung</title>
18
19
              <title locale="en US">Industrialisierung, Modernisierung, gesellschaftliche Entwicklung</title>
20
              <subject locale="de DE">-</subject>
21
              <subject locale="en US"> </subject>
22
              <abstract locale="de DE">-</abstract>
23
              <abstract locale="en US">-</abstract>
24
              <pages>5-14</pages>
25
              <date published>01-01-1972</date published>
26
              <aallev>
27
              <label>PDF</label>
28
                <file>
                    <href src="http://intern.ub.uni-bielefeld.de/test/zfs/keinvolltext.pdf" mime type="application/pdf"/>
29
                </file>
30
            </galley>
31
32
               <author primary contact="true">
33
                 <lastname>Brandt</lastname>
34
                 <middlename></middlename>
                 <firstname>Gerhard</firstname>
35
                          \sim \sim
```
29

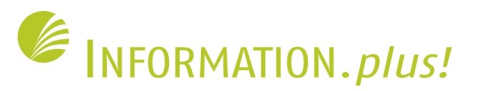

### **Umsetzung am Beispiel ZfS** Import der Metadaten und Volltexte: Import in OJS

#### Navigation

#### ZfS, Jg. 1, Heft 1 (1972)

Inhaltsverzeichnis

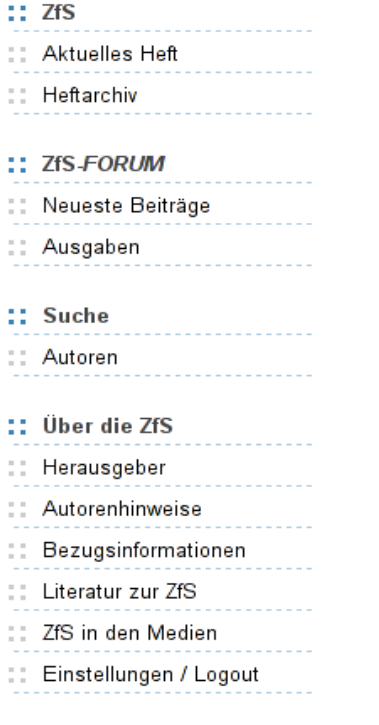

**11 Lucius & Lucius** 

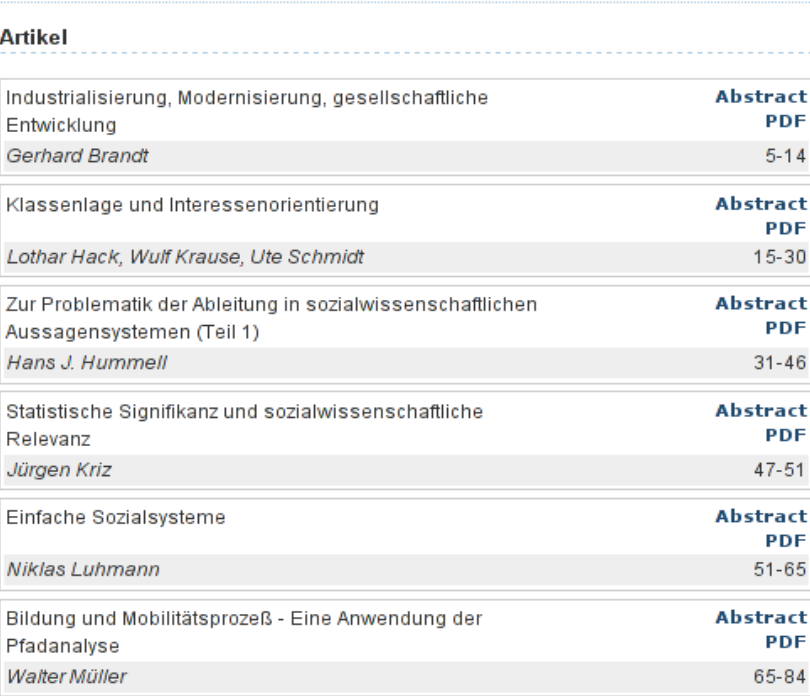

#### Kontakt

#### Zeitschrift für Soziologie

Universität Bielefeld Fakultät für Soziologie Postfach 10 01 31 D-33501 Bielefeld www.zfs-online.org

Telefon: +49 521 106-4626 / -3996 Fax: +49 521 106-4673 E-Mail: zfs@uni-bielefeld.de

#### **ZfS-Newsletter abonnieren**

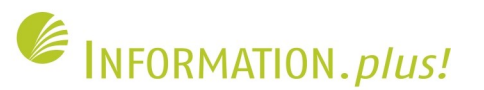

### **Umsetzung am Beispiel ZfS Veröffentlichen und Verbreiten**

- Freischaltung der Domain [www.zfs-online.org](http://www.zfs-online.org/)
- Eintrag der Zeitschrift in die [OJS-Liste](http://pkp.sfu.ca/ojs-journals)
- Eintrag in [Open Archives](http://www.openarchives.org/Register/BrowseSites)
- Eintrag in der  $EZB$  ( $\rightarrow$  ZDB / Metasuche / OPAC)
- Indexierung u.a. durch [BASE](http://www.base-search.net/index.php?q=dccoll%3Aftjzfs) und [Google](http://www.google.com/search?q=site%3Azfs-online.org&filter=0)
- Überarbeiten des [Wikipedia-Artikels zur ZfS](http://de.wikipedia.org/wiki/Zeitschrift_f%C3%BCr_Soziologie)

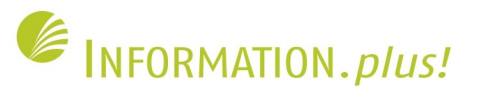

### **Umsetzung am Beispiel ZfS** Veröffentlichen und Verbreiten: OJS-Liste

- o University of the West Indies Journals
- o UPLB Journals Online
- o Vanderbilt Undergraduate Research Journal
- o VEGUETA, Revista de Geografía e Historia de la Facultad de Geografía e Historia de la ULPGC
- O Velox: Critical Approaches to Contemporary Film
- O Verniana-Jules Verne Studies / Etudes Jules Verne
- VETOR Revista de Ciências Exatas e Engenharias  $\circ$
- Vietnam Journals Online  $\circ$
- VITTALLE Revista de Ciências Médicas e Biológicas  $\circ$
- O WAGADU
- o Wide Screen
- o Wildlife Biology in Practice
- O Women in Judaism: A Multidisciplinary Journal
- o Zeitschrift für Soziologie

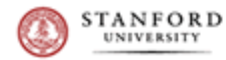

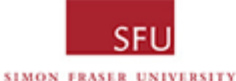

1199491

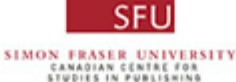

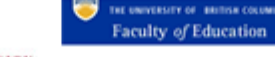

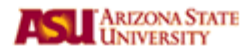

32

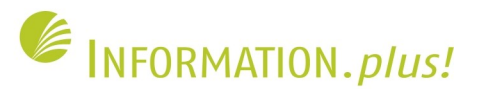

### **Umsetzung am Beispiel ZfS Veröffentlichen und Verbreiten: OpenArchives**

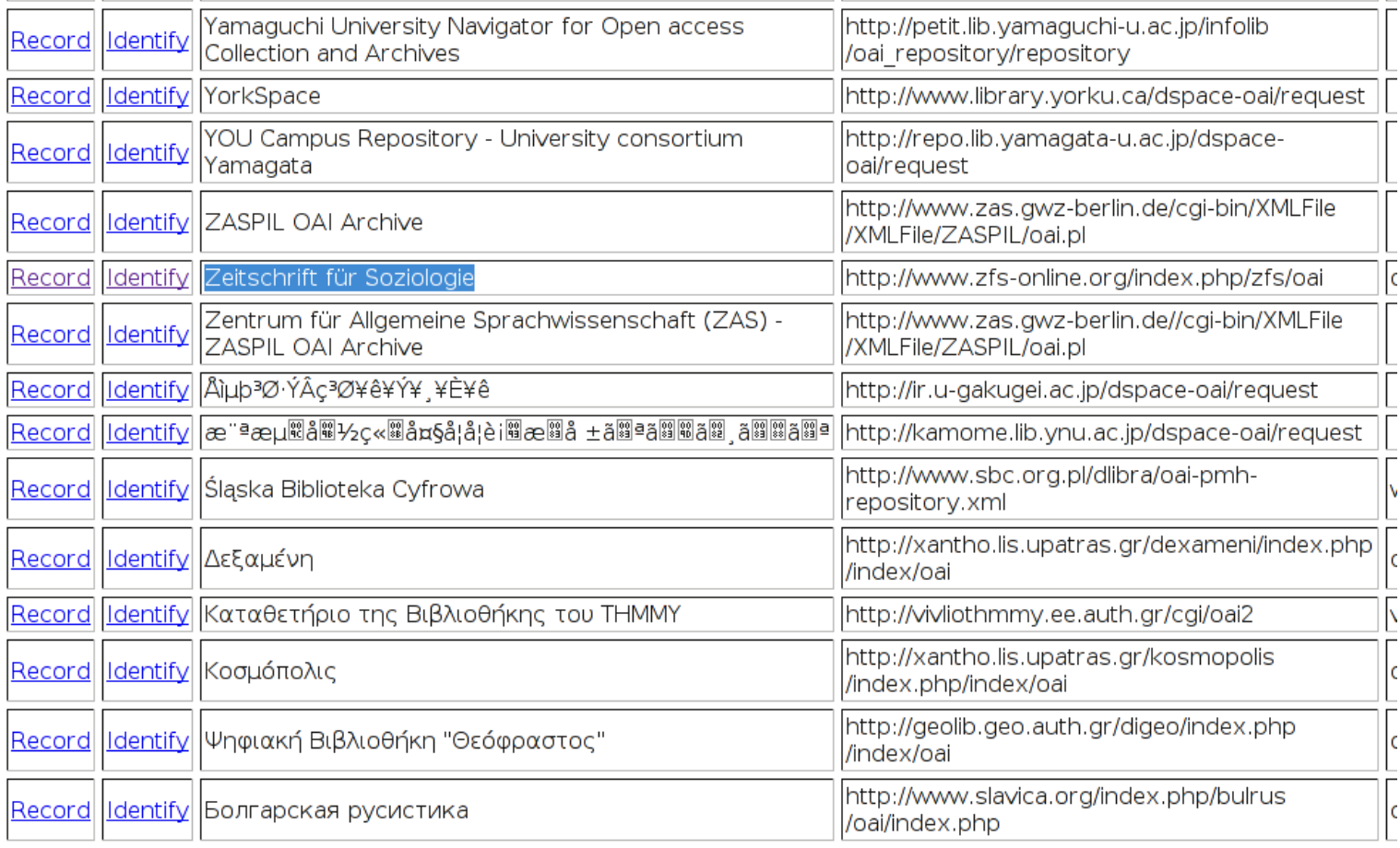

![](_page_33_Picture_1.jpeg)

### **Umsetzung am Beispiel ZfS Veröffentlichen und Verbreiten: EZB**

#### **Elektronische Zeitschriftenbibliothek za Universitätsbibliothek Bielefeld**

Unser Angebot | Einstellungen

![](_page_33_Figure_6.jpeg)

#### Unser Angebot | Einstellungen

35

![](_page_34_Picture_1.jpeg)

### **Umsetzung am Beispiel ZfS Veröffentlichen und Verbreiten: BASE**

![](_page_34_Picture_18.jpeg)

![](_page_35_Picture_1.jpeg)

### **Umsetzung am Beispiel ZfS** Veröffentlichen und Verbreiten: Google

Google

site:zfs-online.org

Search **Advanced Search** 

Web **+** Show options...

Results 1 - 10 of about 593 from zfs-online.org.

Suchen Sie auch bei Yahoo!, Web.de, Live Search, Lycos, AltaVista, Ask.com, Clusty, Seekport, AllTheWeb, Wikipedia, Technorati, Bloglines

ZfS Online Startseite - 5:45pm - [ Translate this page ] Willkommen bei der Zeitschrift für Soziologie. Die Zeitschrift für Soziologie veröffentlicht Beiträge aus allen Bereichen der Soziologie. ... www.zfs-online.org/ - Cached - © A X

Online-Abonnement bestellen - [Translate this page ]

Voraussetzung für das Online-Abonnement ist ein aktives Print-Abonnement der ZfS. Sollte zum jetzigen Zeitpunkt noch kein Print-Abonnement bestehen, ... www.zfs-online.org/abo de.php - Cached - OFIX

Zeitschrift für Soziologie - [ Translate this page ]

Programm; Organisation; Die Herausgeberrotation; Das Begutachtungsverfahren; Inhaltliches Porfil; Literatur zur ZfS; ZfS in den Medien ... www.zfs-online.org/index.php/zfs/ - Cached -  $\circledcirc$  A X

Der "Globalmanager" als neuer Managertypus? Eine Fallstudie zu ... - [Translate this page]

Der "Globalmanager" als neuer Managertypus? Eine Fallstudie zu Transnationalisierungsprozessen im Management. www.zfs-online.org/index.php/zfs/article/view/765 - Cached -  $\circledcirc$  A  $\times$ 

Homo - sociologicus - sapiens. Zur evolutionstheoretischen ... - [Translate this page] Homo - sociologicus - sapiens. Zur evolutionstheoretischen Einbettung soziologischer Menschenmodelle. www.zfs-online.org/index.php/zfs/article/view/1224 - Cached - OFIX

Welcher Realismus? Welcher Sozialkonstruktivismus? Ein Kommentar ... [Translate this page] Welcher Realismus? Welcher Sozialkonstruktivismus? Ein Kommentar zu Georg Kneers Verteidigung des Sozialkonstruktivismus und zu Bruno Latours ... 

![](_page_36_Picture_1.jpeg)

### **Umsetzung am Beispiel ZfS** Veröffentlichen und Verbreiten: Google

![](_page_36_Picture_3.jpeg)

zeitschrift soziologie

**Enveiterte Suche** 

Suche

Suche: <sup>●</sup> Das Web ○ Seiten auf Deutsch ○ Seiten aus Deutschland

Web **F**Optionen anzeigen...

Ergebnisse 1 - 10 von ungefähr 853.000 für

#### ZfS Online Startseite - 17:45

Die Zeitschrift für Soziologie veröffentlicht Beiträge aus allen Bereichen der ... ZfS-FORUM führt Diskussionen aus der Zeitschrift für Soziologie in einer ... www.zfs-online.org/ - Im Cache - © 闲区

#### KZfSS Kölner Zeitschrift für Soziologie und Sozialpsychologie

Erscheint viermal jährlich. Inhaltsverzeichnisse und Abstracts online verfügbar. www.uni-koeln.de/kzfss/ - Im Cache - Ähnlich - OFIX

#### **Zeitschrift** für Soziologie - Lucius&Lucius Verlagsgesellschaft mbH

Die Zeitschrift für Soziologie ist eine Zeitschrift für das gesamte Fach. Sie veröffentlicht Beiträge aus allen Bereichen der Soziologie. ... www.luciusverlag.com/zeitschriften/...soziologie/zeitschrift fuer soziologie.htm -Im Cache - Ähnlich - ⊜闲冈

#### Zeitschrift für Soziologie - Wikipedia - 15. Jan.

Dieser Artikel wurde auf der Qualitätssicherungsseite des Portals Soziologie eingetragen. Dies geschieht, um die Qualität der Artikel aus dem Themengebiet ... de.wikipedia.org/wiki/Zeitschrift für Soziologie - Im Cache - Ähnlich - © \ \ \ \ \ \ \ \ \ \ \ \ \

#### Soziologie (Zeitschrift) - Wikipedia

Die Zeitschrift Soziologie. Forum der Deutschen Gesellschaft für Soziologie (DGS) erscheint seit 1971, gegenwärtig [2009] unter der Redaktion von Georg ... de.wikipedia.org/wiki/Soziologie (Zeitschrift) - Im Cache - Ähnlich -  $\circledR$  **A** 

DGS - Deutsche Gesellschaft für Soziologie -Zeitschriften - -

Das Argument - Zeitschrift für Philosophie und Sozialwissenschaften, www. argument.de/wissen\_index.html. BJS Berliner Journal für Soziologie ... www.soziologie.de/index.php?id=42 - Im Cache - Ähnlich - © 国区

![](_page_37_Picture_1.jpeg)

### **Umsetzung am Beispiel ZfS** Veröffentlichen und Verbreiten: UB Newsletter

#### 3. Bibliothek erstellt Internet-Auftritt der Zeitschrift für Soziologie neu

In Zusammenarbeit mit der Fakultät für Soziologie hat die Bibliothek als zentraler Partner der Universität für das wissenschaftliche Publizieren und zur Förderung von Open Access den Internet-Auftritt der Zeitschrift für Soziologie (ZfS) neu erstellt. Da die ZfS die Tradition der lokalen Betreuung ihres Internet-Auftritts fortsetzen möchte, wurde die Open-Source-Software "Open Journal System (OJS)" in der Bibliothek installiert und für die ZfS andepasst.

Erstmals stehen über den Internet-Auftritt die Artikel der ZfS nun auch online im Volltext zur Verfügung, Alle Artikel, deren Veröffentlichungsdatum mindestens zwei Jahre zurückliegt, sind frei zugänglich. Die Volltexte der neueren Hefte stehen Abonnenten der ZfS zur Verfügung. Von den aktuellen Heften ist jeweils ein Artikel pro Heft vom Tage des Erscheinens an ebenfalls frei zugänglich. Ein Abonnement kann auch online bestellt werden.

Darüber hinaus führt ZfS-FORUM als neue und eigenständige Veröffentlichungsreihe Diskussionen aus der Zeitschrift für Soziologie weiter. Alle Ausgaben und Artikel aus ZfS-FORUM sind frei zugänglich.

Die Zeitschrift für Soziologie veröffentlicht Beiträge aus allen Bereichen der Soziologie. Sie erscheint sechs Mal im Jahr und enthält pro Heft in der Regel vier Forschungsartikel, bisweilen aber auch kürzere Forschungsnotizen und soziologische Essays. Die ZfS versteht sich als ein repräsentatives Organ ihres Faches, das quer zu theoretischen Orientierungen und empirischen Forschungsgebieten allen Soziologinnen und Soziologen offen steht.

Der neue Internetauftritt der ZfS

Informationen zum Open Journal System

![](_page_38_Picture_1.jpeg)

### **Umsetzung am Beispiel ZfS** Veröffentlichen und Verbreiten: Wikipedia

![](_page_38_Picture_3.jpeg)

- herunterladen
- **Druckversion**

#### Werkzeuge

- Links auf diese Seite
- Änderungen an verlinkten Seiten
- Hochladen
- **Spezialseiten**
- **Permanenter Link**
- Seite zitieren

39

![](_page_38_Picture_120.jpeg)

Die ZfS wird von einem fünfköpfigen Herausgebergremium geleitet. Herausgeber amtieren jeweils für einen Zeitraum von vier Jahren.

Die Zeitschrift wird im Social Sciences Citation Index ausgewertet.

Seit Ende 2009 stehen über den dem Internet-Auftritt der ZfS ihre Artikel auch online im Volltext zur Verfügung. Alle Artikel, deren Veröffentlichungsdatum mindestens zwei Jahre zurückliegt, sind frei zugänglich. Die Volltexte der neueren Hefte stehen Abonnenten der ZfS zur Verfügung. Von den aktuellen Heften ist jeweils ein Artikel pro Heft vom Tage des Erscheinens an ebenfalls frei zugänglich.

#### **Peer Review [Bearbeiten]**

Artikel, die in der ZfS veröffentlicht werden, durchlaufen einen aufwändigen anonymisierten Peer-Review-Prozess. Das Herausgebergremium trifft sich dreimal im Jahr, um über die eingegangenen Manuskripte zu diskutieren und Publikationsentscheidungen zu treffen. Im Verlauf dieses Prozesse bewerten sowohl die fünf Herausgeber als auch in der Regel zwei zusätzliche externe Fachgutachter die eingegangenen Manuskripte schriftlich, bevor im Rahmen einer mündlichen Diskussion im Herausgeberkreis Entscheidungen über die Annahme oder Ablehnung von Texten gefällt werden. Nach Abschluss des Begutachtungsverfahren erhalten alle Autoren eine ausführliche Stellungnahme zu ihren Manuskripten, unabhängig vom jeweiligen Ausgang des Verfahrens. Diese Stellungnahme enthält Ausschnitte aus den Herausgebervoten und den Text der Fachgutachten.

ZfS-FORUM [Bearbeiten]

![](_page_39_Picture_0.jpeg)

- Integration der noch fehlenden Abstracts und Volltexte in die ZfS
- Weitere OJS-Instanzen wurden für andere Interessenten an der Uni aufgesetzt (InterDisciplines, JSSE)
- Ziel: Dauerhaftes Angebot der Bibliothek für die Uni vor allem im Hinblick auf "System"-Beratung sowie technische Unterstützung bei der Umsetzung

![](_page_40_Picture_0.jpeg)

![](_page_40_Picture_1.jpeg)

![](_page_40_Picture_2.jpeg)

## Vielen Dank für Ihre

# Aufmerksamkeit!